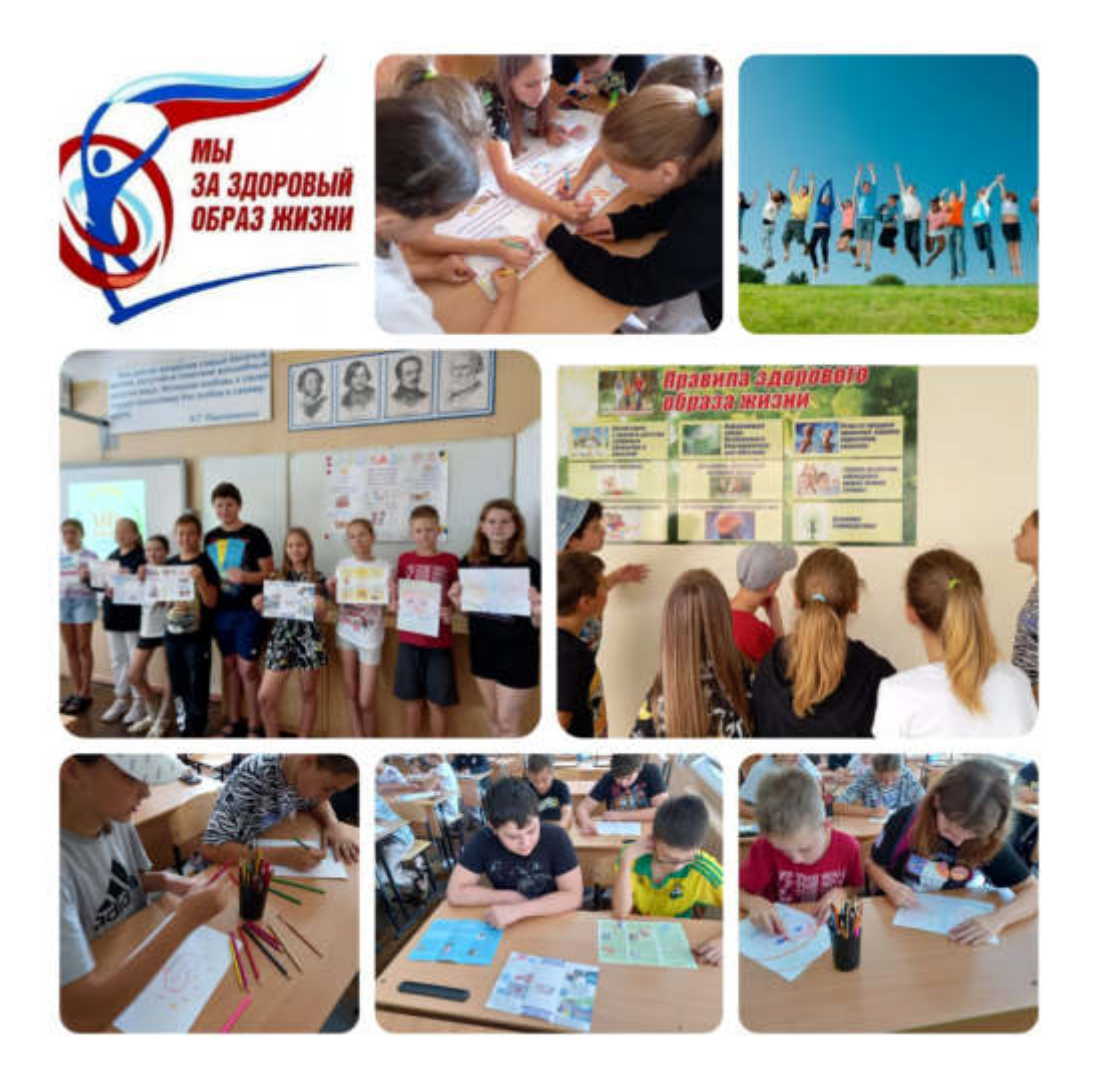

25 июля в школе прошло мероприятие, посвященное здоровому образу жизни. Ребята вспомнили правила ЗОЖ, оформили стенгазету, познакомились с листовками "За здоровый образ жизни" и создали свои. "Смело! Дружно! С оптимизмом! За здоровый образ жизни!" - под таким девизом прошло всё мероприятие.